Дмитрий Усенков

**BOOX** 

CO3DAËM chasso content unity 10 электронную KHMY

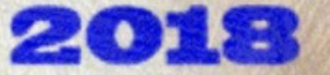

# Дмитрий Усенков **Создаём свою собственную электронную книгу**

«ЛитРес: Самиздат»

2018

#### **Усенков Д.**

Создаём свою собственную электронную книгу / Д. Усенков — «ЛитРес: Самиздат», 2018

Сегодняшняя книга все чаще не бумажная, а электронная. Причины очевидны: электронные книги более компактны (на маленькой флешке, вставленной в смартфон, можно уместить целую библиотеку), они дешевле для читателей (а зачастую - и вовсе бесплатны), в них без излишнего удорожания можно использовать цветные иллюстрации и цветовое оформление и даже добавлять в электронную книгу интерактивные элементы! А хотите ли вы, дорогой читатель, научиться создавать собственные электронные книги, которые будут выглядеть не хуже, чем те, которые продаются в магазинах? Легко! Как это сделать, вы узнаете, прочитав эту книгу.

> © Усенков Д., 2018 © ЛитРес: Самиздат, 2018

## **Содержание**

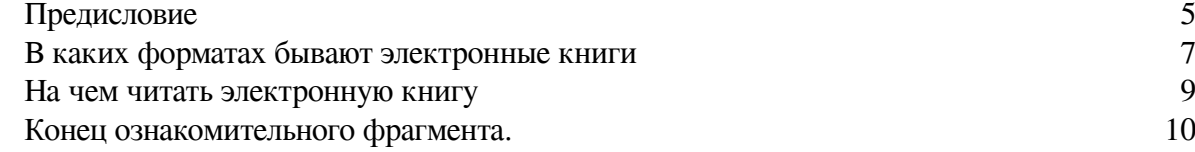

#### **Предисловие**

<span id="page-4-0"></span>Когда-то «на заре» компьютеризации было популярным такое название: «безбумажные технологии». Казалось, вот еще чуть-чуть, и вся информация будет передаваться, читаться и т.д. только в электронном виде – в виде файлов, с которыми можно будет работать на экранах компьютеров. Этого, правда, так и не случилось (и даже наоборот, широкое распространение компьютеров только увеличило потребление бумаги, – ведь так легко напечатать лишнюю копию «на всякий случай», даже если она, скорее всего, не понадобится).

Но сегодня книги всё увереннее становятся *электронными*. Конечно, вряд ли это означает полное исчезновение обычных, «бумажных» книг, – слишком много еще приверженцев «классики», которым просто нравится держать книгу в руках, листать страницы, ощущать тот самый неповторимый запах бумаги, клея и типографской краски, который так хорошо знаком любому библиофилу… Так что «бумажные» фолианты еще долго будут жить в наших книжных шкафах – во всяком случае как подарочные, «элитные» издания. А вот молодежь с удовольствием «ломает традиции», и сегодня в метро гораздо чаще можно увидеть людей, читающих текст с экранов различных электронных устройств, чем с обычными книгами в руках.

Электронные книги действительно обладают целым рядом неоспоримых преимуществ.

Во-первых, **компактность**. На одной микро-SD карточке памяти размером с ноготь мизинца можно уместить книг больше, чем на обычной книжной полке. Это очень важно в малогабаритной квартире или общежитии и еще важнее – в поездке.

Во-вторых, **доступность**. Раньше приходилось обегать все окрестные книжные и букинистические магазины в поисках книги, которую хочется прочесть, а то и собирать макулатуру и копить полученные за нее квиточки, чтобы получить долгожданную книгу за абонемент. А сегодня можно купить почти любую электронную книгу (причем гораздо дешевле бумажной – ведь издательство в этом случае не платит за бумагу, за услуги типографии и за аренду склада, да и магазину уже не нужны обширные площади для хранения товара), их продажей занимаются как специальные сайты (например, «ЛитРес»), так и обычные электронные магазины (скажем, раздел электронных книг есть на ОЗОНе). Более того, электронные книги можно совершенно бесплатно скачивать из Интернета, причем не только «пиратские»: большинство классической прозы и поэзии согласно закону об охране авторских прав уже является общим достоянием. Так что, посидев часок-другой в Интернете, можно составить себе такую библиотеку, на создание которой у наших родителей уходил не один десяток лет.

В-третьих, преимуществом электронных книг является **оперативность**. Это, правда, радует в основном издателей: в случае обнаружения ошибки заменить прежний файл электронной книги на исправленный очень легко, так же как и пользователям совсем нетрудно скачать себе исправленную книгу взамен прежней. А если учесть, что сегодня электронные книги выпускаются в качестве мобильных приложений, доступных на Google Play или App Store, то появляется и возможность автоматического обновления на смартфоне у читателя «исправленных и дополненных» изданий.

В-четвертых, электронная книга, как и любой компьютерный документ, обладает гораздо большими возможностями для повышения **наглядности** материала. Это – не только свободное использование цвета в тексте и иллюстрациях (причем практически без затрат по сравнению с черно-белым вариантом, тогда как традиционная цветная полиграфия по сравнению с монохромной существенно удорожает «бумажную» книгу для ее покупателя), но и вообще возможность включения в текст практически любых медиаматериалов – анимаций, звука, видео… и даже запахов и вкуса, если когда-нибудь появится соответствующее аппаратное обеспечение. :) Можно также включать в текст интерактивные компоненты (например, тесты в учебнике) или создавать «нелинейные» тексты при помощи гиперссылок…

Есть у электронной книги, конечно, и недостатки. Главный из них состоит в том, что электронную книгу невозможно просто взять в руки и начать читать – для этого нужен компьютер или какое-либо компьютерное устройство: специальный «ридер», планшет, смартфон и пр., а при повреждении носителя, на котором записаны электронные книги, их легко потерять безвозвратно (если, конечно, не сделаны резервные копии). Кроме того, когда нужно многократно переходить из одной части текста в другую (например, к размещенному в конце глоссарию и обратно), листать бумажные страницы и пользоваться обычными закладками многим читателям бывает удобнее, чем переключаться с одного раздела на другой при помощи гиперссылок, а тем более – указывая номера страниц (которые к тому же приходится запоминать наизусть). Авторы и издательства тоже недолюбливают электронное книгоиздание по понятной причине: с его появлением «пиратские» копии книг стало делать и распространять гораздо легче. Ну и, кроме того, если электронная книга создана путем сканирования «бумажной» с последующим автоматическим распознаванием текста, то ошибок в таком тексте обычно бывает очень много (хотя этим грешат всё же обычно «пиратские» копии, в официально изданных электронных книгах количество ошибок не больше, чем в «бумажных»).

Тем не менее, в целом можно предполагать, что в самое ближайшее время вся научнотехническая и образовательная литература, а тем более – газетно-журнальная продукция и различные «бульварные» романы – станет исключительно электронной, а «классика», энциклопедии и словари будут выпускаться в электронном варианте гораздо большими тиражами, чем в «бумажном». Особенно – на фоне резкого снижения цен на устройства для чтения электронных книг («ридеры») и широкого распространения (и удешевления!) планшетов и смартфонов, которые широко используются в качестве «ридеров» – достаточно лишь установить на них специальную программу – «читалку» для электронных книг. Например, несколько лет назад один из интернет-магазинов устроил распродажу «ридеров» (с цветным экраном и с дополнительными возможностями записи и воспроизведения звука!) по цене всего 600 руб., а с сенсорным экраном – за 700 руб., и это притом, что даже довольно простенько изданная и не очень объемистая «бумажная» книга сегодня стоит рублей 200-300, а цена подарочных изданий доходит и до двух-трех тысяч рублей. То есть «ридер» реально купить всего лишь как 3-4 обычных книги, а читать на нем можно будет десятки и даже сотни книг, которые можно получить в том числе и бесплатно. Думается, выбор большинства читателей в этом случае будет очевидным. А в системе образования и произошли революционные перемены: начиная с 2015 года любой учебник может получить гриф Министерства образования и науки и включается в Федеральный перечень рекомендованной для школ учебной литературы, только если его «бумажная» версия будет сопровождаться электронной.

#### <span id="page-6-0"></span>В каких форматах бывают электронные книги

Поскольку любая электронная книга - это прежде всего компьютерный документ, она представляет собой файл (иногда - группу файлов), в котором информация записана в некотором формате. И этот формат нужно знать, чтобы правильно выбрать программное обеспечение, позволяющее читать такую электронную книгу.

Общепринятых форматов электронных книг уже существует достаточно много, и каждый из них обладает своими особенностями.

ТХТ - это обычный текст, с которым мы привыкли иметь дело, например, в редакторе «Блокнот». Такая электронная книга может быть прочитана на любом устройстве, работающем с текстами (главное, чтобы кодировка кириллицы была соответствующей), но в ней не будет никакого шрифтового оформления и никаких иллюстраций.

**DOC** и RTF - это тоже привычные всем форматы текстовых документов, с которыми работает, например, текстовый редактор Microsoft Word. В такой электронной книге могут быть использованы практически любые элементы оформления и иллюстрирования, какие только есть в Word. Однако далеко не все устройства для чтения электронных книг могут «понять» и корректно воспроизвести такие тексты, поэтому читать их, скорее всего, придется на настольном компьютере или ноутбуке.

СНМ - знакомый любому пользователю формат Windows Help. Изначально в нем создавались файлы «подсказки» для пользователей, а теперь нередко создаются и электронные книги. Его удобством является гарантированное наличие на любом компьютере с ОС Windows программных средств для чтения. Другие несомненные плюсы – возможность применения шрифтового оформления, использования графики, создания интерактивных оглавлений и переходов по гиперссылкам и даже поиска по заданным ключевым словам. Недостаток - то, что устройства на базе Android или «классического» Linux этот формат могут не «понять».

PDF - широко используемый формат документов от фирмы Adobe. Электронная книга в этом случае представляет собой точную копию «бумажной» книги (или «имитирует» ее): состоит из отдельных страниц с текстом и иллюстрациями с точным соблюдением выполненной издательством вёрстки. Формат PDF позволяет сохранить всё оформление текста и все иллюстрации, причем отображение всего этого не зависит от используемого устройства: если на нем есть программа для чтения PDF, то можно быть уверенным, что текст будет отображен аутентично (ничто в нем не «поплывет» и не пропадет). Недостатком формата PDF является его довольно большой объем (особенно если речь идет о сканированной книге, включающей в себя графические изображения страниц с текстом), а также многими признается за недостаток невозможность подстройки под размеры устройства для чтения, из-за чего на смартфоне или планшете с небольшим экраном чтение PDF-книги выливается в постоянное «шорканье» пальцем по экрану для перемещения по превышающей размеры экрана странице либо приходится напрягать глаза, читая мелкий шрифт.

**DjVu** – еще один интересный графический формат. Обладая всеми преимуществами PDF, он реализует большую степень сжатия информации, так что объем файлов DjVu получается меньше, чем у «сканированного» PDF. Основным недостатком же этого формата является его нестандартность: если программа для чтения PDF есть почти у каждого (хотя бы бесплатный Acrobat Reader), то программу, «понимающую» формат DjVu, еще надо найти и установить.

**FB2** (и его «продвинутый» вариант **FB3**) – формат, набирающий сегодня всё большую популярность благодаря наилучшему соотношению «объем/функциональность». По своей сути он является текстовым (родственен формату HTML, применяемому при создании интернет-страниц, и его «продвинутой версии» - XML, на котором формат FB2, собственно, и осно-

ван), но позволяет включать в документ минимальные элементы шрифтового оформления и графические изображения в качестве иллюстраций. Кроме того, в электронных книгах в формате FB2 могут быть созданы гиперссылки, удобно реализующие интерактивные оглавления, сноски и прочие переходы по тексту, а пользователь может (при помощи соответствующих функций программы – «читалки» или устройства – «ридера») настраивать размер шрифта и цветовую гамму, создавать электронные закладки и т.д.

Существует также ряд других форматов, созданных отдельными фирмами, например **LIT** (созданный компанией Microsoft и во многом подобный PDF), **ePUB** (также, как FB2, основанный на XML), **mobi** и его защищенный от пиратского копирования вариант **AZW** и др. Есть даже «3D-форматы» для создания электронных книг с возможностью «перелистывания» страниц мышкой за уголок, создаваемые на основе шаблона, написанного на базе Macromedia Flash, – такие книги обычно представляют собой исполняемый файл формата EXE. Однако основными все же можно считать форматы TXT, PDF, FB2 и DJVU, на которых реализовано наибольшее число электронных книг.

#### На чем читать электронную книгу

<span id="page-8-0"></span>Чтобы прочитать электронную книгу, требуется компьютер или компьютерное устройство (планшет, смартфон либо специальный «ридер») и программа - «читалка», понимающая формат файла, в котором записана электронная книга. Такие программы, предназначенные для чтения большого числа разных форматов, в специальном «ридере» обычно «встроенные» (и чаще всего – неизменные), а при использовании компьютера, планшета или смартфона может потребоваться скачать и доустановить нужную «читалку».

Начнем с «ридеров».

«Ридер» - это, по сути, тот же планшетный компьютер, только его программное обеспечение (обычно на базе Linux или Android) заранее «заточено» под выполнение одной основной задачи - хранение и чтение электронных книг. Такой «псевдокомпьютер», скорее всего, не позволит вам устанавливать и запускать произвольные программы (для вычислений, игр и пр.), но зато он имеет удобное меню в виде каталога имеющихся на карте памяти книг и ограниченный набор функций, который не позволит запутаться в них даже человеку, совсем не умеющему работать с «настоящим» компьютером.

Современные «ридеры» бывают с обычным экраном (тогда всё управление осуществляется при помощи расположенных на корпусе кнопок) или с сенсорным экраном, подобно обычным планшетам или смартфонам (тогда все операции выполняются просто пальцами на экране). Сам же экран «ридера» может быть жидкокристаллическим (такие экраны – цветные и чаще всего сенсорные) либо выполненным на основе «электронной бумаги» (eInk) - сравнительно недавно появившейся технологии отображения информации. Главная особенность «электронной бумаги» состоит в том, что такой экран требует подачи электроэнергии только для смены изображения на нем, а уже выведенное изображение может чуть ли не месяцами сохраняться вообще без подачи энергии, как обычное типографское! Так что одной зарядки аккумулятора может хватить на 2-3 недели активного чтения. Однако экраны на базе электронной бумаги обычно не сенсорные и чаще всего монохромные (цветная «электронная бумага» появилась совсем недавно и пока еще не нашла широкого распространения, в том числе из-за высокой цены), а «ридеры» на базе «электронной бумаги» пока еще дороже «ридеров» с ЖКэкранами.

### **Конец ознакомительного фрагмента.**

<span id="page-9-0"></span>Текст предоставлен ООО «ЛитРес».

Прочитайте эту книгу целиком, [купив полную легальную версию](https://www.litres.ru/pages/biblio_book/?art=37676539) на ЛитРес.

Безопасно оплатить книгу можно банковской картой Visa, MasterCard, Maestro, со счета мобильного телефона, с платежного терминала, в салоне МТС или Связной, через PayPal, WebMoney, Яндекс.Деньги, QIWI Кошелек, бонусными картами или другим удобным Вам способом.